This course material is now made available for public usage. Special acknowledgement to School of Computing, National University of Singapore for allowing Steven to prepare and distribute these teaching materials.

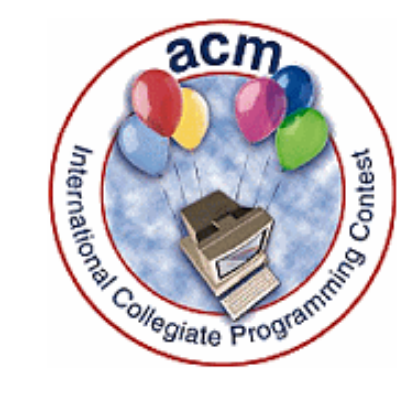

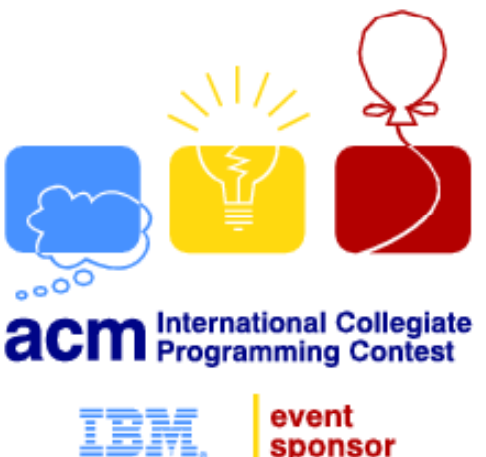

## Competitive Programming

CS3233

#### Dr. Steven HalimWeek 02 – Data Structures & Libraries **Focus on Bit Manipulation & Binary Indexed Tree**

# **Outline**

- •• Mini Contest 1 + Break (discussion of A/B)
- •• Some Admins
- •● Data Structures With Built-in Libraries
	- Just <sup>a</sup> quick walkthrough
		- Read/experiment with the details on your own
	- $-$  Linear Data Structures (CS1010/1 $^{\rm st}$  half of CS2020)
	- Non Linear Data Structures (CS2010/2<sup>nd</sup> half of CS2020)
		- Focus on the **red highlights**
- •"Top Coder" Coding Style (overview) + Break
- •● Data Structures With Our-Own Libraries
	- $-$  Focus on Binary Indexed (Fenwick) Tree

Basic knowledge that all ICPC/IOI‐ers must have!

#### **LINEAR DATA STRUCTURES WITH BUILT‐IN LIBRARIES**

#### **I** am…

- 1. A pure C coder
- 2. A pure C++ coder
- 3. A mix between C/C++ coder
- 4. A pure Java coder
- 5. A multilingual coder: C/C++/Java

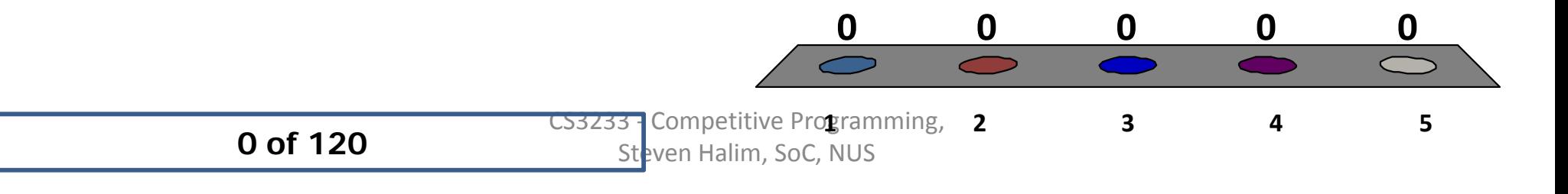

# Linear DS + Built‐In Libraries (1)

- 1. Static Array, built‐in support in C/C++/Java
- 2. Resize‐able: C++ STL **vector**, Java **Vector** –Both are very useful in ICPCs/IOIs

- There are 2 very common operations on Array:
	- – $-$  Sorting
	- –— Searching
	- – $-$  Let's take a look at efficient ways to do them

Two "fundamental" CS problems

#### **SORTING + SEARCHING INVOLVING ARRAY**

# Sorting (1)

• Definition:

– $-$  Given unsorted stuffs, sort them...  $^{\ast}$ 

- Popular Sorting Algorithms
	- $O(n^2)$  algorithms: Bubble/Selection/Insertion Sort
	- O(n log n) algorithms: Merge/Quick^/Heap Sort
	- –- Special purpose: Counting/Radix/Bucket Sort
- Reference:

–http://en.wikipedia.org/wiki/Sorting\_algorithm

# Sorting (2)

- In ICPC, you can "forget" all these…
	- – $-$  In general, if you need to sort something..., just use the O(n log n) sorting library:
		- C++ STL **algorithm:: sort**
		- Java **Collections.sort**
- In ICPC, sorting is either used as *preliminary step* for more complex algorithm or to *beautify output*
	- –Familiarity with sorting libraries is <sup>a</sup> must!

# Sorting (3)

- Sorting routines in C++ STL **algorithm**
	- – sort – <sup>a</sup> bug‐free implementation of *introsort\**
		- Fast, it runs in O(n log n)
		- Can sort basic data types (ints, doubles, chars), **Abstract Data Types (C++ class), multi‐field sorting (≥ 2 criteria)**
	- – partial sort partial\_sort– implementation of *heapsort*
		- Can do O(k log n) sorting, if we just need top‐k sorted!
	- stable\_sort
		- If you need to have the sorting 'stable', keys with same values appear in the same order as in input

## Searching in Array

• Two variants:

–When the array is sorted versus not sorted

- Must do O(n) linear scan if not sorted ‐ trivial
- Can use O(log n) binary search when sorted –PS: must run an O(n log n) sorting algorithm once
- Binary search is 'tricky' to code! – $-$  Instead, use C++ STL algorithm::lower\_bound

# Linear DS + Built‐In Libraries (2)

- 3. Array of Boolean: C++ STL **bitset**
	- –Faster than **array of bools** or **vector<bool>**!
	- –No specific API in Java that is similar to this
- **4. Bit k mas**
	- **a.k.a. lightweight set of Boolean or bit string**
	- **Explanation via:**

**http://www.comp.nus.edu.sg/~stevenha/visualization/bitmask.html**

# Linear DS + Built‐In Libraries (3)

- 5. Linked List, C++ STL **list**, Java **LinkedList**
	- –Usually not used in ICPCs/IOIs
	- –If you need <sup>a</sup> resizeable "list", just use **vector**!
- 6. Stack, C++ STL stack, Java Stack
	- – Used by default in Recursion, Postfix Calculation, Bracket Matching, etc
- 7. Queue, C++ STL **queue**, Java **Queue**
	- –Used in Breadth First Search, Topological Sort, etc

**PS: Deque, used in 'Sliding Wi d ' <sup>n</sup> ow al ith gor <sup>m</sup>**

More efficient data structures

#### **NON‐LINEAR DATA STRUCTURES WITH BUILT‐IN LIBRARIES**

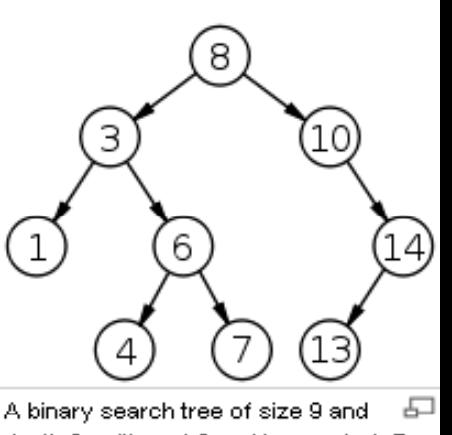

## Binary Search Tree (1)

• ADT Table (key  $\rightarrow$  data)

A binary search tree of size 9 depth 3, with root 8 and leaves 1, 4, 7 and 13

- Binary Search Tree (BST)
	- –Advertised O(log n) for insert, search, and delete
	- – $-$  Requirement: the BST must be **balanced**!
		- AVL tree, Red‐Black Tree, etc… \*argh\*
- Fret not, just use: C++ STL **map** (Java **TreeMap**) –– UVa <u>10226</u> (Hardwood Species)\*

# $\mathcal{C}$

- ADT Table (key exists or not)
- Set (Single Set)
	- – C++ STL **set**, similar to C++ STL **map**
		- map stores a (key, data) pair
		- set stores just the **key**
	- In Java: **TreeSet**
- Example:
	- UVa 11849 CD

Binary Search Tree (2)

A binary search tree of size 9 depth 3, with root 8 and leaves 1, 4, 7 and 13

#### Heap

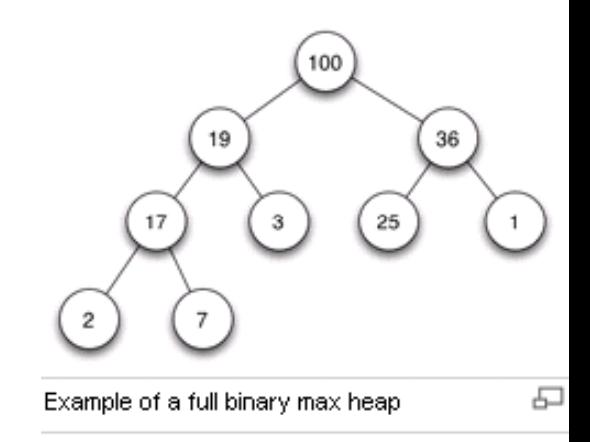

- Heap
	- – C++ STL **algorithm** has some heap algorithms
		- partial\_sort uses heapsort
	- – C++ STL **priority queue priority\_queue**(Java **PriorityQueue** ) is heap
		- Prim's and Dijkstra's algorithms use priority queue
- But, we rarely see pure heap problems in ICPC

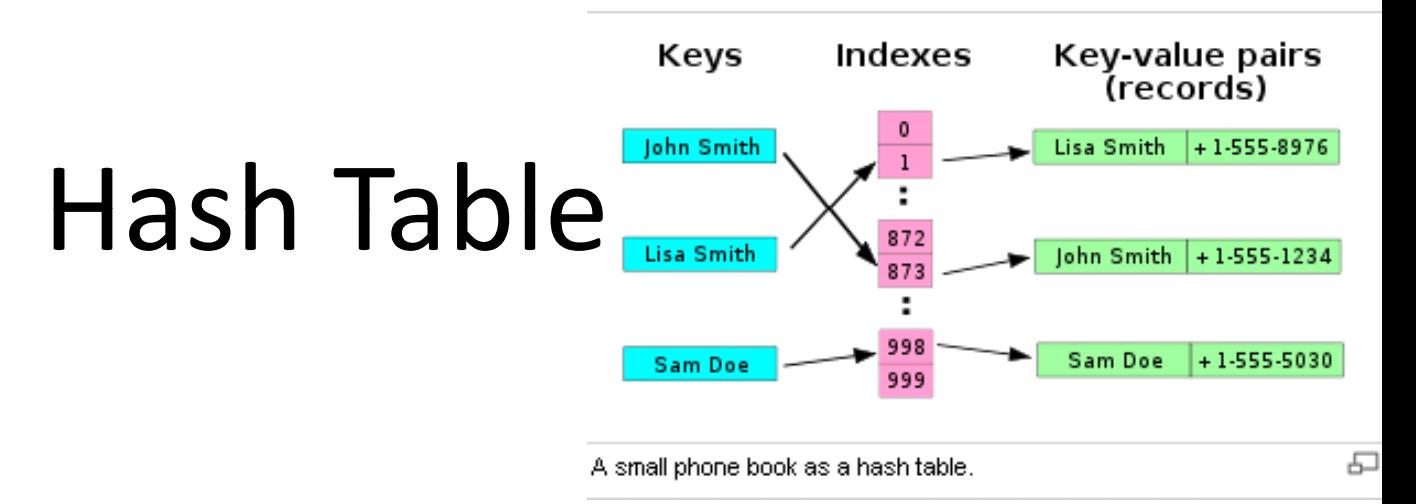

• Hash Table

– $-$  Advertised O(1) for insert, search, and delete, but:

- The hash function must be good!
- There is no Hash Table in C++ STL  $(\exists$  in Java API)
- –Nevertheless, O(log n) using **map** is usually ok
- Direct Addressing Table (DAT)
	- – $-$  Rather than hashing, we more frequently use DAT
	- –– UVa <u>11340</u> (Newspaper)

Top Coder Coding Style

#### **SUPPLEMENTARY**

# Top Coder Coding Style (1)

• You may want to follow this coding style (C++)

#### 1. Include **important** headers

- –#include <algorithm>
- –#include <cmath>
- #include <cstdio> cstdio
- #include <cstring>
- –#include <iostream>
- #include <map>
- #include <queue> <sup>t</sup> h
- #include <set>
- #include <string>
- #include <vector> et**c**
- using namespace std;

Want More?

Add libraries that you frequently use into this template, e.g.:

ctype.h<br>bitset

# Top Coder Coding Style (2)

#### 2. Use shortcuts for common data types

– typedef long long ll; – typedef vector<int> vi; – typedef pair<int, int> ii; – typedef vector<ii> vii;

#### 3. Simplify Repetitions/Loops!

– #define REP(i, a, b) for (int i = int(a); i <= int(b); i++) – #define REPN(i, n) REP (i, 1, int(n)) - #define REPD(i, a, b) for (int i = int(a); i >= int(b); i--) – #define TRvi(c, it) \ for  $(vi:interator it = (c).begin()$ ; it  $!= (c).end()$ ; it  $!= (c).end()$ ; it  $++)$  $-$  #define TRvii(c, it)  $\backslash$ for  $(vii::iterator it = (c).begin()$ ; it  $!= (c).end()$ ; it  $!= (c).end()$ ; it  $+=$ 

> Define your own loops style and stick with it!

# Top Coder Coding Style (3)

#### 4. More shortcuts

- for (i <sup>=</sup>**ans <sup>=</sup>** 0; i < n; i++)… // do variable assignment in for loop
- while (scanf("%d", n), n) { … // read input + do value test together
- while (scanf("%d", n) != EOF) { … // read input and do EOF test

#### 5. STL/Libraries all the way!

- isalpha (ctype.h)
	- inline bool isletter(char c) { return (c>='A'&&c<='Z')||(c>='a'&&c<='z'); }
- abs (math.h)
	- inline int abs(int a) { return a >= 0 ? a : -a; }
- pow (math.h)
	- $\bullet$  int power(int a, int b) { int res=1; for (; b>=1; b--) res\*=a; return res; }
- Use STL data structures: vector, stack, queue, priority\_queue, map, set, etc
- Use STL algorithms: sort, lower\_bound, max, min, max\_element, next\_permutation, etc

# Top Coder Coding Style (4)

#### 6. Use I/O Redirection

- int main() {
- // freopen("input.txt", "r", stdin); // don't retype test cases!
- –// freopen("output.txt", "w", stdout);
- –scanf and printf as per normal; // I prefer scanf/printf than // cin/cout, C style is much easier

#### 7. Use memset/assign/constructor effectively!

- memset(dist, 127, sizeof(dist)); // useful to initialize shortest path distances, set INF to 127!
- memset(dp\_memo, -1, sizeof(dp\_memo)); // useful to initialize DP memoization table
- 
- memset(arr, 0, sizeof(arr)); // useful to clear array of integers
- vector<int> dist(v, 2000000000);
- dist.assign(v, -1);

# Top Coder Coding Style (5)

#### 8. Declare (large) static DS as global variable

- –All input size is known, declare data structure size LARGER than needed to avoid silly bugs
- –Avoid dynamic data structures that involve pointers, etc.
- Use global variable to reduce "stack size" issue
- Now our coding tasks are much simpler  $\odot$
- Typing less code <sup>=</sup> shorter coding time = better rank in programming contests  $\odot$

## Quick Check

- 1. I can cope with this pace…
- 2. I am lost with so many new information in the past few slides

**0 of 120**

**0**

**0**

#### 5 Minutes Break

- One data structures *without* built‐in libraries will be discussed in the last part…
	- – $-$  Binary Indexed (Fenwick) Tree
	- – Graph, Union‐Find Disjoint Sets, and Segment Tree are not discussed in this year's CS3233 Week02
		- Graph DS is covered in details in CS2010/CS2020
		- UFDS is covered briefly in CS2010/CS2020
		- Please study Segment Tree on your own
			- We try not set any contest problem involving Segment Tree

Graph (not discussed today, revisited in Week05/08) <mark>Union-Find Disjoint Sets</mark> (not discussed today, read Ch2 on your own) Segment Tree (not discussed today, read Ch2 on your own) Fenwick Tree (discussed today)

#### **DATA STRUCTURES WITHOUT BUILT‐IN LIBRARIES**

## Fenwick Tree (1)

- Cumulative Frequency Table
	- –Example, <sup>s</sup> <sup>=</sup> {2,4,5,5,6,6,6,7,7,8} (already sorted)

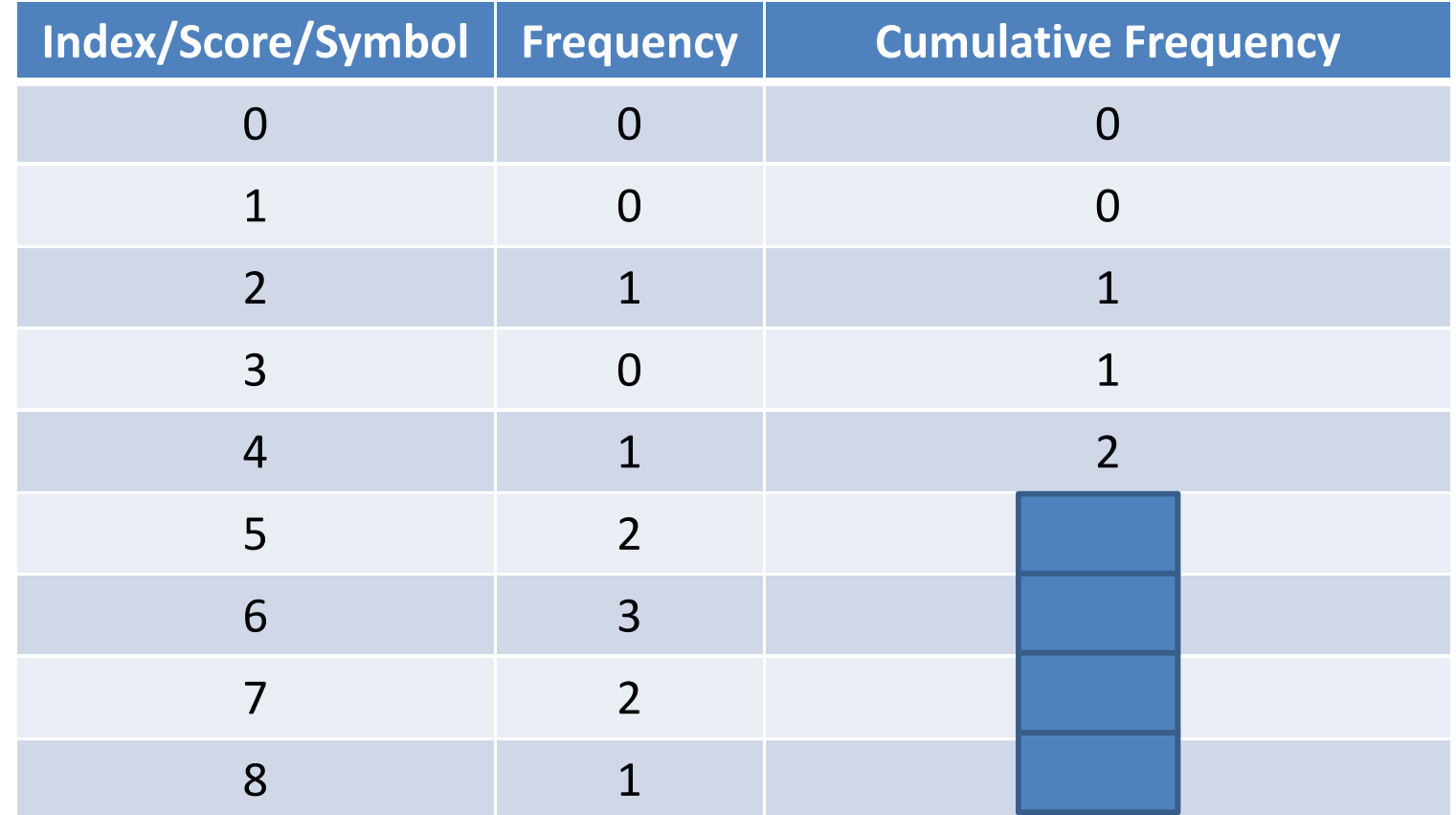

## Fenwick Tree (2)

- Fenwick Tree (inventor <sup>=</sup> Peter M. Fenwick)
	- –Also known as "**Binary Indexed** Tree", very *aptly* named
	- – Implemented as an **array**, let call the array name as **ft**
		- Each **index** of **ft** is responsible for certain **range** (see diagram)

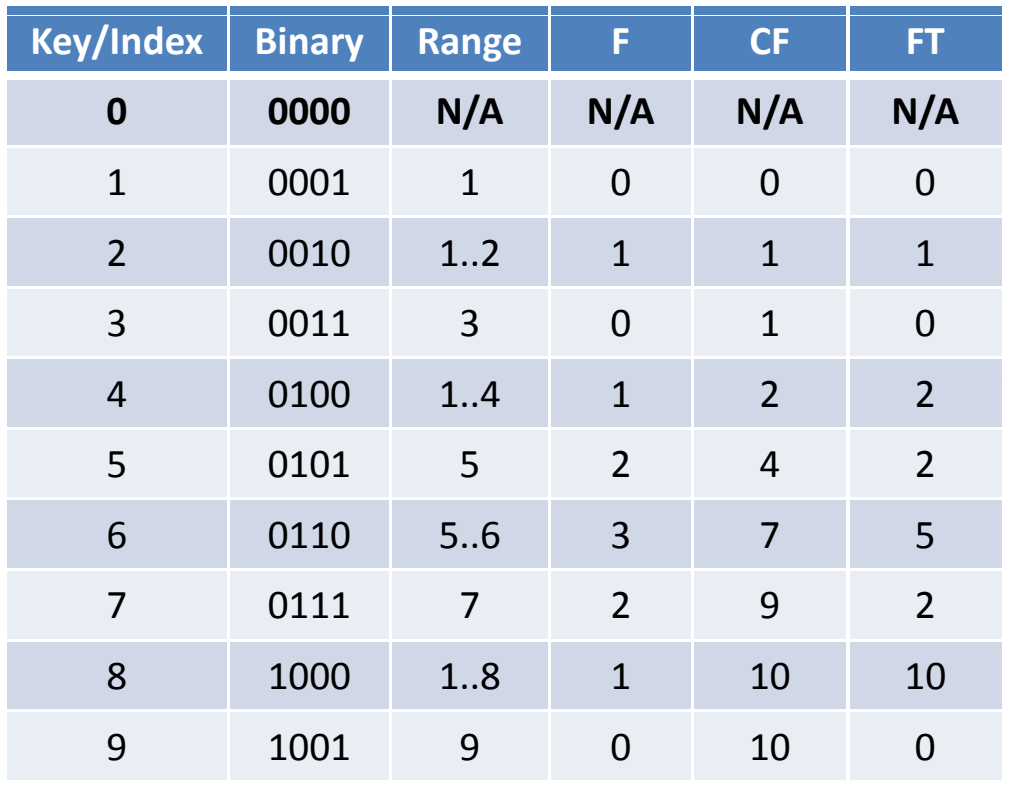

![](_page_27_Figure_6.jpeg)

![](_page_27_Figure_7.jpeg)

## Fenwick Tree (3)

- – To get the cumulative frequency from index **1** to b, use ft\_rsq(ft, b)
	- The answer is the sum of sub-frequencies stored in array  $\mathtt{ft}$  with indices related to  $b$  via this formula  $b^+$  =  $b^-$  - LSO $n$ e ( $b$  )

 $-$  Recall that  $\textsf{\small LSOne}\left(\,\textup{b}\,\right)$   $\ =\ \textup{b}\ \ \textup{\small \&}\ \ (-\textup{b}\,)$ 

- » That is, strip **the least significant bit** of b
- •Apply this formula iteratively until  $b$  is 0
- Example: ft rsq(ft, 6) Ali ft\_rsq(ft,

»  $b = 6 = 0110$ ,  $b' = b - LSOne(b) = 0110 - 0010$ ,  $b' = 4 = 0100$ 

This is O(log n)

Analysis:

Why?

- » b' <sup>=</sup> 4 <sup>=</sup> 0100, b'' <sup>=</sup> b' ‐ LSOne(b') <sup>=</sup> 0100 ‐ 0100, b'' <sup>=</sup> 0, **stop**
- Sum **ft[6] <sup>+</sup> ft[4] <sup>=</sup> 5 <sup>+</sup> 2 <sup>=</sup> 7 (see the blue area that covers range**  $[1..4] + [5..6] = [1..6])$

![](_page_28_Figure_12.jpeg)

## Fenwick Tree (4)

– To get the cumulative frequency from index **<sup>a</sup>** to b, use ft\_rsq(ft, a, b)

```
• If a is not one, we can use:
 ft\_rsq(ft, b) - ft\_rsq(ft, a - 1)to get the answer
```

```
– Example: ft_rsq(ft, 3, 6) =
                  ft_{rsq}(ft, 6) - ft_{rsq}(ft, 3 - 1) =ft\_rsq(ft, 6) - ft\_rsq(ft, 2) =blue area minus green area =
Analysis:
This isO(2 \log n) =(5 + 2) - (0 + 1) =7 ‐ 1 = 6
O(log n)
Why?
```
![](_page_29_Figure_4.jpeg)

# Fenwick Tree (5)

- – $-$  To update the frequency of an key/index  $\mathrm{k}$ , by  $\mathrm{v}$  (either positive or negative), use  $ft\_adjust(ft, k, v)$ 
	- Indices that are related to  $k$  via  $k' = k + L$ SOne (k) will be updated by  $\rm v$  when  $\rm k~ <~ft$  .  $\rm size$  ( )
		- Example: ft\_adjust(ft, 5, 2)

Ali »Analysis: This is alsoO(log n)

Why?

- $\alpha$  k = 5 = 0101, k' = k + LSOne(k) = 0101 + 0001, k' = 6 = 0110
- »  $k' = 6 = 0110$ ,  $k'' = k' + LSOne(k') = 0110 + 0010$ ,  $k'' = 8 = 1000$
- » And so on while k <sup>&</sup>lt; ft.size()
- • Observe that the **dotted red line** in the figure below **stabs through** the ranges that are under the responsibility of indices 5, 6, and 8
	- $-$  ft[5], 2 updated to 4  $\,$
	- ft[6], 5 updated to 7
	- ft[8], 10 updated to 12

![](_page_30_Figure_12.jpeg)

#### Fenwick Tree (6) – Library

typedef vector<int> vi*;* #define LSOne(S) (S & (-S))

void ft\_create(vi &ft, int n) { ft.assign(n + 1, 0); } // init: n+1 zeroes

int ft\_rsq(const vi  $\&$ ft, int b) {  $\qquad$  // returns RSQ(1, b) int sum = 0; for (; b; b -= LSOne(b)) sum +=  $ft[b]$ ; return sum; }

int ft rsq(const vi &t, int a, int b) {  $//$  returns RSQ(a, b) return ft\_rsq(t, b) - (a == 1 ? 0 : ft\_rsq(t, a - 1)); }

// adjusts value of the k-th element by v (v can be +ve/inc or -ve/dec) void ft\_adjust(vi &ft, int k, int v) { for (;  $k < (int)$ ft.size();  $k \neq L$ SOne(k)) ft[k]  $+= v;$  }

> CS3233 ‐ Competitive Programming, Steven Halim, SoC, NUS

FT/BIT is in IOI syllabus!

# Fenwick Tree (7) – Application

- Fenwick Tree is very suitable for *dynamic* RSQs (cumulative frequency table) where each update occurs on <sup>a</sup> certain index only
- Now, think of potential real-life applications!
	- –http://uhunt.felix‐halim.net/id/32900
	- Consider code running time of [0.000 ‐ 9.999] for a particular UVa problem
		- There are up to 9+ million submissions/codes
			- About thousands submissions per problem
		- If your code runs in 0.342 secs, what is your rank?
- How to use Fenwick Tree to deal with this problem?

![](_page_32_Picture_9.jpeg)

## Quick Check

- 1. Iam lost with Fenwick Tree
- $2.$  understand the basics of Fenwick Tree, but since this is new for me, I may/may not be able to recognize problems solvable with FT
- $3<sub>1</sub>$  have solved several FT‐ related problems before

![](_page_33_Figure_4.jpeg)

## Summary

- There are <sup>a</sup> lot of great Data Structures out there
	- – We need the most efficient one for our problem
		- Different DS suits different problem!
- Many of them have **built‐in libraries**
	- – For some others, we have to build **our own (focus on FT)**
		- Study these libraries! Do not rebuild them during contests!
- From Week03 onwards and future ICPCs/IOIs, use C++ STL and/or Java API and our built‐in libraries!
	- – Now, your team should be in rank 30‐45 (from 60) (still solving  $\sim$ 1-2 problems out of 10, but faster)